<span id="page-0-11"></span><span id="page-0-10"></span><span id="page-0-2"></span>Full [ven](#page-0-1)dor support

<span id="page-0-15"></span><span id="page-0-14"></span><span id="page-0-13"></span><span id="page-0-12"></span><span id="page-0-3"></span>**Comprehensiv[e supp](https://cupy.dev/)[ort, but](https://numba.pydata.org/) [not by vend](https://developer.nvidia.com/cunumeric)or** 

<span id="page-0-16"></span><span id="page-0-4"></span>**C++** C++ (sometimes also C) **Fortran** Fortran

<span id="page-0-21"></span><span id="page-0-20"></span><span id="page-0-19"></span><span id="page-0-18"></span><span id="page-0-17"></span><span id="page-0-9"></span><span id="page-0-8"></span><span id="page-0-7"></span><span id="page-0-6"></span><span id="page-0-5"></span><span id="page-0-1"></span><span id="page-0-0"></span>bind your way through it or directly link the libraries

Indirect, but comprehensive support, by vendor **Ven[dor](#page-0-2) [suppo](https://github.com/ROCm-Developer-Tools/HIPIFY)rt, but not (yet) entirely comprehensive** 

Limited, probably indirect support – but at least some 1 No direct support available, but of course one could [ISO-C-](https://github.com/ROCmSoftwarePlatform/gpufort)

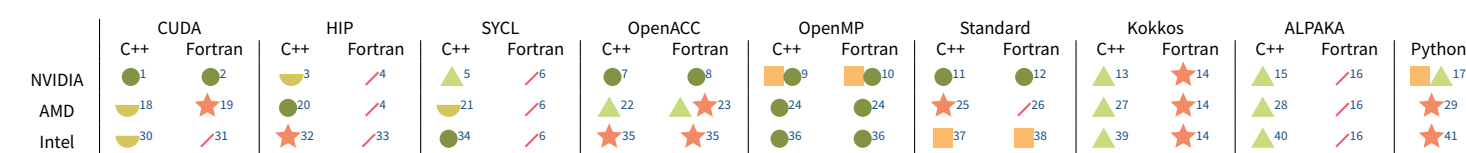

- [1:](#page-0-5) CUDA C/C++ is supported on N[VIDIA GPUs through the](https://intel.github.io/llvm-docs/GetStartedGuide.html#build-dpc-toolchain-with-support-for-hip-amd) CUDA Toolkit
- [2:](#page-0-6) CUDA Fortran, a proprietary Fortran extension, is supported on NVIDIA GPUs via the NVIDIA HPC SDK
- [3:](#page-0-7) HIP programs can directly use NVIDIA GPUs via a CUDA backend; HIP is maintained by AMD
- [4:](#page-0-8) No such thing like HIP for Fortran, but AMD offers Fortran interfaces to HIP and ROCm libraries in hipfort
- [5:](#page-0-9) SYCL can be used on NVIDIA GPUs with *experimental* support either in SYCL directly or in DPC++, or via hipSYCL
- 6: N[o such thing like SYC](https://docs.cupy.dev/en/latest/install.html?highlight=rocm#building-cupy-for-rocm-from-source)L for Fortran
- [7:](#page-0-10) [OpenACC C/C](https://github.com/oneapi-src/SYCLomatic)++ supported on NVIDIA GPUs directly (and best) through NVIDIA HPC SDK; addi[tional, somewhat limited s](https://www.intel.com/content/www/us/en/developer/tools/oneapi/dpc-compatibility-tool.html)upport by GCC C compiler and in LLVM through Clacc
- [8:](#page-0-11) OpenACC Fortran supported on NVIDIA GPUs directly (and best) through N[VIDIA HPC SDK; ad](https://github.com/codeplaysoftware/SYCL-For-CUDA-Examples/tree/master/examples/fortran_interface)ditional, somewhat limited support by GCC Fortran compiler and Flacc
- [9:](#page-0-12) [OpenMP in](https://github.com/CHIP-SPV/chip-spv) C++ supported on NVIDIA GPUs through NVIDIA HPC SDK (albeit with a few limits), by GCC, and Clang; see OpenMP ECP BoF on status in 2022. • [10](#page-0-13): OpenMP in Fortran supported on NVIDIA GPUs through NVIDIA HPC SDK (but not full OpenMP feature set available), by GCC, and Flan[g](https://www.intel.com/content/www/us/en/developer/tools/oneapi/data-parallel-c-plus-plus.html)
- [11](#page-0-14): [pSTL](https://www.khronos.org/sycl/) features supported on NVIDIA GPUs through NVIDIA HPC SDK
- 
- 12: Standard Language parallel features supported on NVIDIA GPUs through NVIDIA HPC SDK
- 13: Kokkos supports NVIDIA GPUs by calling CUDA as part of the compilation process
- [14](#page-0-15): Kokkos is a C++ model, but an official compatibility layer (*Fortran Language [Compatibility Layer](https://github.com/intel/intel-application-migration-tool-for-openacc-to-openmp)*, FLCL) is available.
- [15](#page-0-16): Alpaka s[upports NVIDIA GPUs by calling](https://www.intel.com/content/www/us/en/develop/documentation/get-started-with-cpp-fortran-compiler-openmp/top.html) CUD[A as part of the](https://www.intel.com/content/www/us/en/developer/tools/oneapi/dpc-library.html#gs.fifrh5) compilati[on proc](https://github.com/oneapi-src/oneDPL)ess; also, an OpenMP backend can be used
- [16](#page-0-17): Alpaka is a C++ model
- [17](#page-0-18): Ther[e is a vast communi](https://www.intel.com/content/www/us/en/developer/articles/release-notes/fortran-compiler-release-notes.html)ty of offloading Python code to NVIDIA GPUs, like CuPy, Numba, cuNumeric, and many others; NVIDIA actively supports a lot of them, but has no direct product [like](#page-0-19) *CUDA for Python*; so, the status is somewhere in between
- [18](#page-0-20): hipify [by AMD](https://github.com/alpaka-group/alpaka/releases/tag/0.9.0) can translate CUDA calls to HIP calls which runs natively on AMD GPUs
- [19](#page-0-21): AMD offers a Source-to-Source translator to convert some [CUDA F](https://intelpython.github.io/dpnp/)ortran functionality to OpenMP for AMD GPUs (gpuf[ort\); in additio](https://github.com/IntelPython/numba-dpex)n, there are ROCm library bindings for Fortran in hipfort OpenACC/CUDA Fortran Source-to-Source translator
- 20: HIP is the preferred native programming model for AMD GPUs
- 
- 21: SYCL can use AMD GPUs, for example with hipSYCL or DPC++ for HIP AMD<br>• 22: OpenACC C/C++ can be used on AMD GPUs via GCC or Clacc; also, Intel's OpenACC to OpenMP Source-to-Source translator can be used to generate directives
- 23: OpenACC Fortran can be used on AMD GPUs via GCC; also, AMD's gpufort Source-to-Source translator can move OpenACC Fortran code to OpenMP Fortran code, and also Intel's translator can work
- 24: AMD offers a dedicated, Clang-based compiler for using OpenMP on AMD GPUs: AOMP; it supports both C/C++ (Clang) and Fortran (Flang, example)
- 25: Intel's DPC++ (oneAPI) can be compiled with an experimental HIP AMD backend, allowing to launch STL algorithms to AMD GPUs; caveats from Intel's STL support apply
- 26: Currently, no (known) way to launch Standard-based parallel algorithms on AMD GPUs
- 27: Kokkos supports AMD GPUs through HIP
- 28: Alpaka supports AMD GPUs through HIP or through an OpenMP backend
- 29: AMD does not officially support GPU programming with Python (also not semi-officially like NVIDIA), but third-party support is available, for example through Numba (currently inactive) or a HIP version of CuPy
- 30: SYCLomatic translates CUDA code to SYCL code, allowing it to run on Intel GPUs; also, Intel's DPC++ Compatibility Tool can transform CUDA to SYCL
- 31: No direct support, only via ISO C bindings, but at least an example can be found on GitHub; it's pretty scarce and not by Intel itself, though
- 32: CHIP-SPV supports mapping CUDA and HIP to OpenCL and Intel's Level Zero, making it run on Intel GPUs
- 33: No such thing like HIP for Fortran
- 34: SYCL is the prime programming model for Intel GPUs; actually, SYCL is only a standard, while Intel's implementation of it is called DPC++ (*Data Parallel C++*), which extends the SYCL standard in various places; actually actually, Intel namespaces everything *oneAPI* these days, so the *full* proper name is Intel oneAPI DPC++ (which incorporates a C++ compiler and also a library)
- 35: OpenACC can be used on Intel GPUs by translating the code to OpenMP with Intel's Source-to-Source translator
- 36: Intel has extensive support for OpenMP through their latest compilers
- 37: Intel supports pSTL algorithms through their DPC++ Library (oneDPL; GitHub). It's heavily namespaced and not yet on the same level as NVIDIA
- 38: With Intel oneAPI 2022.3, Intel supports DO CONCURRENT with GPU offloading
- 39: Kokkos supports Intel GPUs through SYCL
- 40: Alpaka v0.9.0 introduces experimental SYCL support; also, Alpaka can use OpenMP backends
- 41: Not a lot of support available at the moment, but notably DPNP, a SYCL-based drop-in replacement for Numpy, and numba-dpex, an extension of Numba for DPC++.